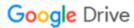

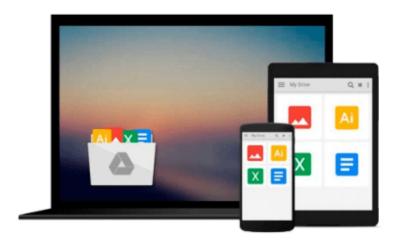

## **Exploring Autodesk Navisworks 2014**

Prof. Sham Tickoo Purdue Univ., CADCIM Technologies

### Download now

Click here if your download doesn"t start automatically

### **Exploring Autodesk Navisworks 2014**

Prof. Sham Tickoo Purdue Univ., CADCIM Technologies

**Exploring Autodesk Navisworks 2014** Prof. Sham Tickoo Purdue Univ., CADCIM Technologies **Exploring Autodesk Navisworks 2014** is a comprehensive textbook that has been written to cater to the needs of the students and the professionals who are involved in the AEC profession. In this textbook, the author has emphasized on various hands on tools for real-time navigation, reviewing models, creating 4D and 5D simulation, quantifying various elements, performing clash detection, rendering with Presenter and Autodesk Rendering graphics, creating animation, and advanced tools for selection through tutorials and exercises. Along with the main text, the chapters have been punctuated with tips and notes to make various concepts clear, thereby enabling you to create your own innovative projects.

The chapters in this textbook are structured in a pedagogical sequence, which makes the learning process very simple and effective. In addition, the concepts are explained with the help of suitable examples to facilitate better understanding. The simple and lucid language used in this textbook makes it a ready reference for both the beginners and the intermediate users.

Instructors Guide with solution to all review questions and exercises (For faculty only)

**▶ Download** Exploring Autodesk Navisworks 2014 ...pdf

Read Online Exploring Autodesk Navisworks 2014 ...pdf

# Download and Read Free Online Exploring Autodesk Navisworks 2014 Prof. Sham Tickoo Purdue Univ., CADCIM Technologies

#### From reader reviews:

Angela Jones: Nowadays reading books are more than want or need but also turn into a life style. This reading practice give you lot of advantages. The benefits you got of course the knowledge your information inside the book that will improve your knowledge and information. The data you get based on what kind of e-book you read, if you want send more knowledge just go with knowledge books but if you want truly feel happy read one having theme for entertaining such as comic or novel. The Exploring Autodesk Navisworks 2014 is kind of guide which is giving the reader capricious experience.

Joshua Lippert: This Exploring Autodesk Navisworks 2014 are usually reliable for you who want to be described as a successful person, why. The key reason why of this Exploring Autodesk Navisworks 2014 can be one of several great books you must have is actually giving you more than just simple studying food but feed a person with information that might be will shock your previous knowledge. This book is definitely handy, you can bring it everywhere you go and whenever your conditions in e-book and printed ones. Beside that this Exploring Autodesk Navisworks 2014 forcing you to have an enormous of experience for example rich vocabulary, giving you demo of critical thinking that could it useful in your day task. So, let's have it and enjoy reading.

Mary Summers: The book Exploring Autodesk Navisworks 2014 has a lot info on it. So when you make sure to read this book you can get a lot of benefit. The book was authored by the very famous author. The author makes some research ahead of write this book. This specific book very easy to read you can get the point easily after reading this article book.

John Martindale: Your reading sixth sense will not betray you, why because this Exploring Autodesk Navisworks 2014 e-book written by well-known writer whose to say well how to make book that can be understand by anyone who read the book. Written throughout good manner for you, leaking every ideas and producing skill only for eliminate your own hunger then you still question Exploring Autodesk Navisworks 2014 as good book but not only by the cover but also by content. This is one e-book that can break don't determine book by its cover, so do you still needing an additional sixth sense to pick this!? Oh come on your reading through sixth sense already said so why you have to listening to one more sixth sense.

Download and Read Online Exploring Autodesk Navisworks 2014 Prof. Sham Tickoo Purdue Univ., CADCIM Technologies #KJ1QUV6A8BW

Read Exploring Autodesk Navisworks 2014 by Prof. Sham Tickoo Purdue Univ., CADCIM Technologies for online ebookExploring Autodesk Navisworks 2014 by Prof. Sham Tickoo Purdue Univ., CADCIM Technologies Free PDF d0wnl0ad, audio books, books to read, good books to read, cheap books, good books, online books, books online, book reviews epub, read books online, books to read online, online library, greatbooks to read, PDF best books to read, top books to read Exploring Autodesk Navisworks 2014 by Prof. Sham Tickoo Purdue Univ., CADCIM Technologies books to read online.Online Exploring Autodesk Navisworks 2014 by Prof. Sham Tickoo Purdue Univ., CADCIM Technologies ebook PDF downloadExploring Autodesk Navisworks 2014 by Prof. Sham Tickoo Purdue Univ., CADCIM Technologies DocExploring Autodesk Navisworks 2014 by Prof. Sham Tickoo Purdue Univ., CADCIM Technologies MobipocketExploring Autodesk Navisworks 2014 by Prof. Sham Tickoo Purdue Univ., CADCIM Technologies Epub